<u>Serverless Computing</u> (https://cloud.google.com/products/serverless/)
<u>Cloud Run: Serverless Computing</u> (https://cloud.google.com/run/)

Documentation (https://cloud.google.com/run/docs/) Guides

## Service accounts on Cloud Run (fully managed)

This page describes how to assign a specific service account to your Cloud Run (fully managed) service.

## Setting and updating service identity

**Important:** the following sections on setting the service account on your service currently applies only to Cloud Run (fully managed).

It is recommended that you give each of your services a dedicated identity and restrict what it is able to access by granting it a minimal set of permissions <u>using IAM</u>

(https://cloud.google.com/iam). You can do this by assigning a named service account that has the correct IAM role(s). You can only use service accounts in the same project as the Cloud Run (fully managed) service.

## Permissions required to use non-default identities

In order to deploy a service with a non-default service account, the deployer must have the iam.serviceAccounts.actAs permission on the service account being deployed.

If a user creates a service account, that user is automatically granted this permission; otherwise, a user with the correct permissions must grant the deployer this permission on the service account in order for the user to deploy.

## Deploying a new service with a non-default identity

Before you deploy a service with a new identity, make sure that the service account you want to use is already created. If not, learn how to <u>create and manage service accounts</u> (https://cloud.google.com/iam/docs/creating-managing-service-accounts).

You can set environment variables using the Cloud Console or the gcloud command line when you <u>create a new service</u> (https://cloud.google.com/run/docs/deploying#service) or <u>deploy a new revision</u> (https://cloud.google.com/run/docs/deploying#revision):

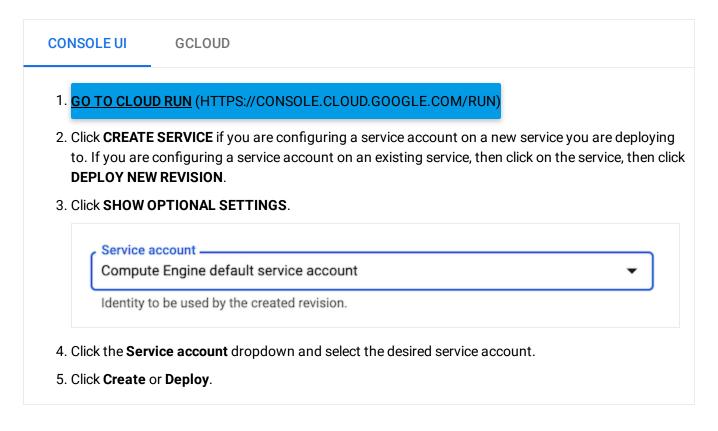

Except as otherwise noted, the content of this page is licensed under the <u>Creative Commons Attribution 4.0 License</u> (https://creativecommons.org/licenses/by/4.0/), and code samples are licensed under the <u>Apache 2.0 License</u> (https://www.apache.org/licenses/LICENSE-2.0). For details, see our <u>Site Policies</u> (https://developers.google.com/terms/site-policies). Java is a registered trademark of Oracle and/or its affiliates.

Last updated December 4, 2019.